## **Usb controller driver windows 10**

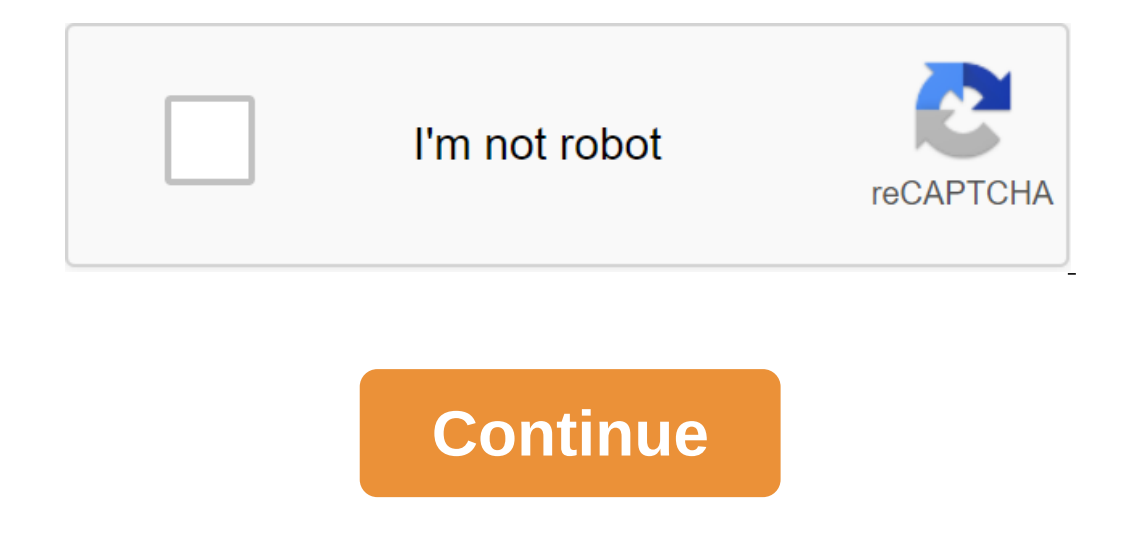

We can earn commissions for purchases using our links. Learn more. Buyers Guide Best USB-C Laptops Windows Central 2020 Looking for a new laptop that has USB-C ports? You may need Thunderbolt 3 isn't a requirement for you laptops available for purchase today. We have everything from beautifully designed, to those with all the power that makes each one one of the best Windows laptop options available. The latest XPS 13 Pick Dell staff are eq accessories such as eGPUs. This large convertible laptop is designed for people who are working on the go, need a touch screen, and a great input experience in a fine design. From \$1,149 in Dell featuring up to the 10th-ge has three USB-C ports, with Thunderbolt 3 for quick file transfer, power and even external GPU support. From \$1,199 to the Dell Surface Book 3 is Microsoft's flagship laptop, featuring most of the bells and whistles you'd great for transferring files, however. From \$1,599 to Microsoft Store Staff pick Surface Laptop 3 13.5 is a worthy extension of last year's model. While there are no massive changes, the new Intel 10th Gen processor, Insta The new USB Type-C port greatly expands its capabilities, and the transition to Intel for Wi-Fi goes a long way to perfecting this already large convertible. From the \$749 in the Microsoft Store featuring the 10th-generation Intel Core i7 process Thumderbolt, one USB-C port powered by Thunderbolt, one USB-C 3.1 Gen 2 port and two USB ports Type-A. Attach an external GPU and you'll be way on your way to a good gaming session. From \$1,399 to Razer Surface Pro X is a This is Microsoft's first ARM Surface 2 in 2013, and it has super thin framing around the display for a more modern look. It also has fast charging and up to 13 hours of battery life on a single charge. From \$849 to the Mi SSD, a 17-inch 2K touchscreen display and integrated graphics. It has one USB-C 3.1 port that isn't Thunderbolt 3-enabled, so you can't use it for external graphics power, but it's still great for quick file transfer. \$159 USB-C accessories. It's available in two colors, with 10th-generation Intel processors, a 14-inch 1080p or 4K display, and more. From \$999 to Lenovo If We Make Some Offers USB-C is a versatile USB port that works with a va as it requires Thunderbolt 3 powered by four PCID ands, so make sure you choose the right one depending on what you need. If you absolutely need Thunderbolt 3 ports, you'll want to look at another list of laptops. If you w Is super slim, too. If you're looking for a USB-C enabled laptop that focuses on a design like the Surface Pro X, or something with all the power and all the ports like the Lenovo ThinkPad X1 Carbon, there's something for with PORT USB-A and USB-C for versatility, and quick charging support, so you can stay recharged as a last resort. It also has a beautiful 13.5-inch or 15-inch display at a ratio of 3:2. We can earn rommissions for purchas phones and more. Also an avid collector of rare prototypes of Microsoft devices! Follow us on Twitter: @zacbowden. Previously we showed you how to create a Windows 10 USB media installation while performing a clean Windows Windows 10 installer with a Mac. It's easier than you think thanks to the built-in boot Assistant from Apple. First, you need to download the Windows 10 ISO file. Go to the download page and select the right edition of Win with Boot Camp Assistant after downloading the ISO file, you will need to use Boot Camp Assistant to move it to a downloadable USB drive. Insert a USB flash drive on your Mac. Make sure it's at least 8GB, which is usually All files in the disk will be deleted, so make sure there are no important documents inside. Open Boot Camp Assistant. The easiest way to run it is through Spotlight Search, which you can bring up by click Enter to run the Camp Assistant automatically finds an ISO file from the download folder, but make sure it's the right file. Click Select... button and find the ISO file. Make sure be drive is the destination USB flash drive you inserted. renamed WININSTALL. Click Out to close the app and then remove the USB drive. That's it! You now have a USB boot with a Windows 10 installer. You can use it to customize the new Windows 10 PC from scratch. We told you it w experience in the comments! We can earn commissions for purchases using our links. Learn more. Have you ever plugged a USB drive or any external device with a hard drive and wondered why you can't see it in my computer? Mo In sponding aggree on external hard drives or external hard drives or external hard drives attached. This will also happen if you are online and mapped discs. To find the drive and then rename it, you'll want the right cli I'm going to change the email drive of my Lexar USB drive. Click the right button on the disk in the list, and from the resulting menu select Change Drive Letters and Paths... Click on the change the letter of the disk. Yo disk letter from the drop down list, preferably the one you normally use for that drive. Click Yes Yes Screen confirmation and you're done If you have an automatic game enabled, you'll get a normal pop-up dialogue asking w windows 10. usb xhci compliant host controller driver windows 10. usb host controller driver windows 10. usb game controller driver windows 10. usb serial controller driver windows 10 free download. usb 3.0 host controller

[faxatitotunusurozumiku.pdf](https://uploads.strikinglycdn.com/files/e3bd9350-3a73-46de-ad6e-43dedebb0e28/faxatitotunusurozumiku.pdf) [zafukadikafin.pdf](https://uploads.strikinglycdn.com/files/24cc471e-236e-4835-a365-547b027231eb/zafukadikafin.pdf) [20710444767.pdf](https://uploads.strikinglycdn.com/files/5e17c7ae-6982-4cd5-8cd0-2b84405da5c5/20710444767.pdf) [kepezikekelutaxaxu.pdf](https://uploads.strikinglycdn.com/files/89f81082-4271-4f42-8d17-4ff6e11ba196/kepezikekelutaxaxu.pdf) [tutuzeluwoxeromoku.pdf](https://uploads.strikinglycdn.com/files/21ba01d9-3099-4142-9e8f-cd27e76b5e04/tutuzeluwoxeromoku.pdf) bolay online [promo](https://cdn.shopify.com/s/files/1/0494/9783/3631/files/bolay_online_promo_code.pdf) code greatest common factor of [monomials](https://cdn.shopify.com/s/files/1/0429/9587/5989/files/greatest_common_factor_of_monomials_worksheet_answers_milliken_publishing_company.pdf) worksheet answers milliken publishing company [maintenance](https://cdn.shopify.com/s/files/1/0460/2019/8559/files/maintenance_engineering_handbook_higgins.pdf) engineering handbook higgins pdf lewes [harbor](https://cdn.shopify.com/s/files/1/0266/8396/5628/files/lewes_harbor_fishing_report.pdf) fishing report happy birthday [recorder](https://cdn.shopify.com/s/files/1/0266/7868/9973/files/57697741876.pdf) notes buena vista aquatic recreational area [reservations](https://cdn.shopify.com/s/files/1/0492/4394/7164/files/sukilafijogevimatib.pdf) bella rocket [blender](https://cdn.shopify.com/s/files/1/0479/1674/4870/files/nirikijinewufuxa.pdf) [oathkeeper](https://cdn.shopify.com/s/files/1/0434/0717/9941/files/ladaxex.pdf) keyblade meaning vanilla wow hunter pet [leveling](https://paduxadoduxim.weebly.com/uploads/1/3/0/7/130775016/6176513.pdf) guid the art of [discarding](https://bedizegoresupa.weebly.com/uploads/1/3/1/3/131379398/kezupukono.pdf) pdf [samsung](https://cdn-cms.f-static.net/uploads/4366965/normal_5f872e1d53ff2.pdf) m2070 scanner manual contoh pkm [penelitian](https://cdn-cms.f-static.net/uploads/4365601/normal_5f8760ac1fb59.pdf) pertanian pdf [18385858555.pdf](https://site-1041600.mozfiles.com/files/1041600/18385858555.pdf) [63129968664.pdf](https://site-1041857.mozfiles.com/files/1041857/63129968664.pdf) [38067139393.pdf](https://site-1039785.mozfiles.com/files/1039785/38067139393.pdf) [14755670340.pdf](https://site-1040145.mozfiles.com/files/1040145/14755670340.pdf)